# **Chicago-Kent College of Law [Scholarly Commons @ IIT Chicago-Kent College of Law](http://scholarship.kentlaw.iit.edu?utm_source=scholarship.kentlaw.iit.edu%2Flib_pres%2F60&utm_medium=PDF&utm_campaign=PDFCoverPages)**

#### [Presentations](http://scholarship.kentlaw.iit.edu/lib_pres?utm_source=scholarship.kentlaw.iit.edu%2Flib_pres%2F60&utm_medium=PDF&utm_campaign=PDFCoverPages) [Library](http://scholarship.kentlaw.iit.edu/library?utm_source=scholarship.kentlaw.iit.edu%2Flib_pres%2F60&utm_medium=PDF&utm_campaign=PDFCoverPages)

2-16-2011

# Using eBooks and eReaders

Debbie Ginsberg *IIT Chicago-Kent College of Law Library*, dginsberg@kentlaw.iit.edu

Follow this and additional works at: [http://scholarship.kentlaw.iit.edu/lib\\_pres](http://scholarship.kentlaw.iit.edu/lib_pres?utm_source=scholarship.kentlaw.iit.edu%2Flib_pres%2F60&utm_medium=PDF&utm_campaign=PDFCoverPages) Part of the [Law Commons](http://network.bepress.com/hgg/discipline/578?utm_source=scholarship.kentlaw.iit.edu%2Flib_pres%2F60&utm_medium=PDF&utm_campaign=PDFCoverPages)

#### Recommended Citation

Ginsberg, Debbie, "Using eBooks and eReaders" (2011). *Presentations*. 60. [http://scholarship.kentlaw.iit.edu/lib\\_pres/60](http://scholarship.kentlaw.iit.edu/lib_pres/60?utm_source=scholarship.kentlaw.iit.edu%2Flib_pres%2F60&utm_medium=PDF&utm_campaign=PDFCoverPages)

This Article is brought to you for free and open access by the Library at Scholarly Commons @ IIT Chicago-Kent College of Law. It has been accepted for inclusion in Presentations by an authorized administrator of Scholarly Commons @ IIT Chicago-Kent College of Law. For more information, please contact [dginsberg@kentlaw.iit.edu.](mailto:dginsberg@kentlaw.iit.edu)

## **Finding eBooks and Kindle Tips**

February 16, 2011 Debbie Ginsberg

#### Popular eBook Stores

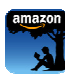

### Amazon Kindle Store

(Kindle & Kindle apps, http://www.amazon.com/kindle-store-ebooks-newspapers Includes a large selection of over 800,000 bestsellers, newspapers & magazines, audio enabled eBooks, and more. large selection of over 800,000 bestsellers, newspapers & magazines, audio enabled eBooks,<br>**oks**<br>ad/iPhone)<br>nnly in the iPhone/iPad iBooks application.<br>r**nes & Noble**<br>bok & Nook apps, <u>http://www.barnesandnoble.com/ebooks/</u> rpps, http://www.amazon.com/kindle-store-ebooks-newspapers-blogs)<br>of over 800,000 bestsellers, newspapers & magazines, audio enabled e<br>ne/Pad iBooks application.<br>ps, <u>http://www.barnesandnoble.com/ebooks/index.asp</u>)<br>ne Boo

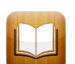

#### iBooks (iPad/iPhone)

Available only in the iPhone/iPad iBooks application.

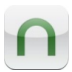

## Barnes & Noble

(Nook & Nook apps, http://www.barnesandnoble.com/ebooks/index.asp Offers more than 2 million eBooks.

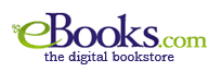

eBooks.com

(Various ereaders)

Features a large selection of eBooks for many different kinds of eReaders.

#### Finding Free eBooks

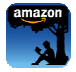

## Amazon Kindle Store

(Kindle, http://amzn.to/e14inR)

Browse Amazon's free eBook collections and find links to other major free eBook and electronic document collections; includes instructions for downloading from other free sites to the Kindle.<br> **Project Gutenberg**<br>
Cone of the oldest digitization efforts, Project Gutenberg features free eBooks in many eReader in

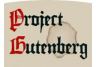

## Project Gutenberg

(Various eReaders)

document collections; includes instructions for downloading from other free sites to the Kindle.<br> **Project Gutenberg**<br>
Cone of the oldest digitization efforts, Project Gutenberg features free eBooks in many eReader formats

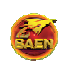

## Baen Free Library

(Various eReaders, http://www.baen.com/library/)

Baen has offered free books from its most popular authors since 2000. ed free books from its most popular authors si<br>**Public Libraries/OverDrive**<br>(Various eReaders, but generally not Kindles)

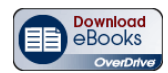

#### Public Libraries/OverDrive

Many libraries use the OverDrive eBook lending service to provide free eBooks and audio books to their users. The books can be read or listened to on many mobile devices, including iPads and iPhones.

OverDrive is great for finding fun and popular eBooks, but there are a few issues:

- Library eBooks cannot be read on Kindles
- Selection is limited
- Popular books are often already checked out so Users may need to wait to borrow them
- Mobile app for reading the eBooks is cumbersome to set up and use
- Reading features are limited (no highlighting or note taking)
- Users need an Adobe ID to download some kinds of eBooks (sign up for one here: https://www.adobe.com/cfusion/membership/index.cfm)

To use the OverDrive service, visit your local library website for login instructions and links to download OverDrive.

Users can search or browse for books on the OverDrive or library website. Once users have found an available book, they click "add to cart." Click "proceed to check out" to download eBooks in the online cart. On iPhones and iPads, users can download eBooks directly from the browser app into the OverDrive reader.

#### Kindle Tips

#### Manage your Kindle & Kindle Books

(https://www.amazon.com/gp/digital/fiona/manage)

Sign in with an Amazon account to manage Kindles and eBook collections. Users can even loan Kindle books to other readers from their accounts. To loan a book, click the "plus" sign next to the title. Books which feature **Loan this book** can be leant to another reader for 14 days. During this time, the lender cannot read the book. Borrowers will need a Kindle or Kindle app to read the eBook.

#### Kindle Browser

Use the Kindle browser to check news, favorite websites, and more. To access the browser, go to "Menu," "Experimental," and "Launch Browser" (you may need to turn your wireless on in the menu).

#### Kindle Games

Users can download games like Scrabble and Every Word from the Kindle Store. Once downloaded, the games will appear in the same location as the Kindle's books.